# PODSTAWY RACHUNKU WSPÓŁRZĘDNYCH

LUBELSKA<br>WYDZIAŁ BUDOWNICTWA Budownictwo (stacjonarne) | 2023/2024 | Geodezja

### \_\_\_\_\_\_ TEORIA \_\_\_\_\_\_\_\_\_\_\_\_\_\_\_\_\_\_\_\_\_\_\_\_\_\_\_\_\_\_\_\_\_\_\_\_\_\_\_\_\_\_\_\_\_\_\_\_\_\_\_

POLITECHNIKA

**I ARCHITEKTURY** 

#### Jednostki miar stosowane w geodezji

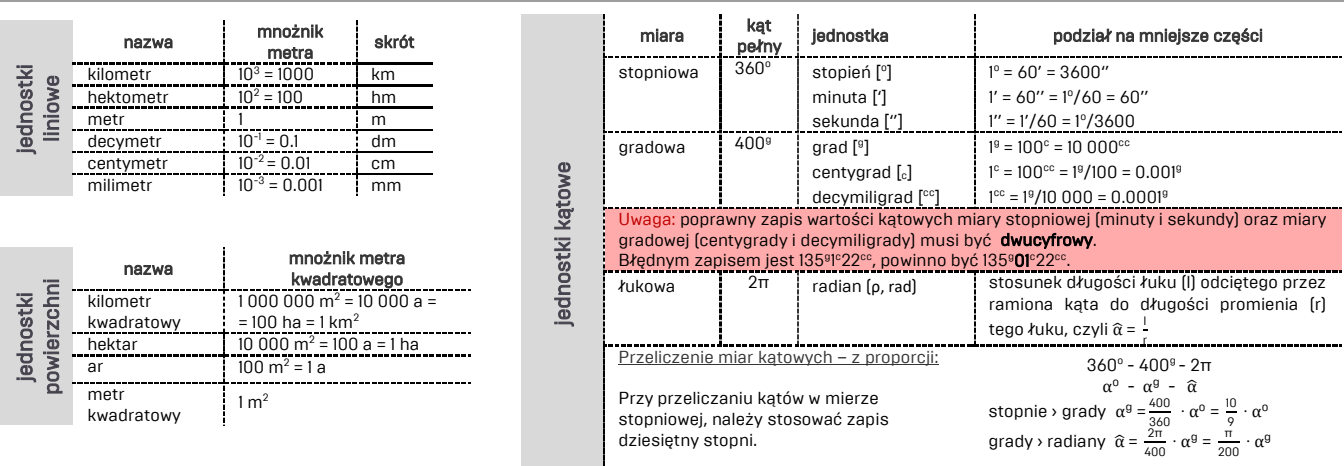

#### Ogólne zasady wykonywania obliczeń w pracach geodezyjnych

- ◊ Wyniki pomiarów powinny zawierać cyfry znaczące i zera występujące na końcu liczby, określające rząd wielkości i dokładności.
- ◊ W obliczeniach geodezyjnych należy stosować reguły rachunkowe Bradisa-Kryłowa.

Zasady obliczeń rachunkowych Bradisa-Kryłowa

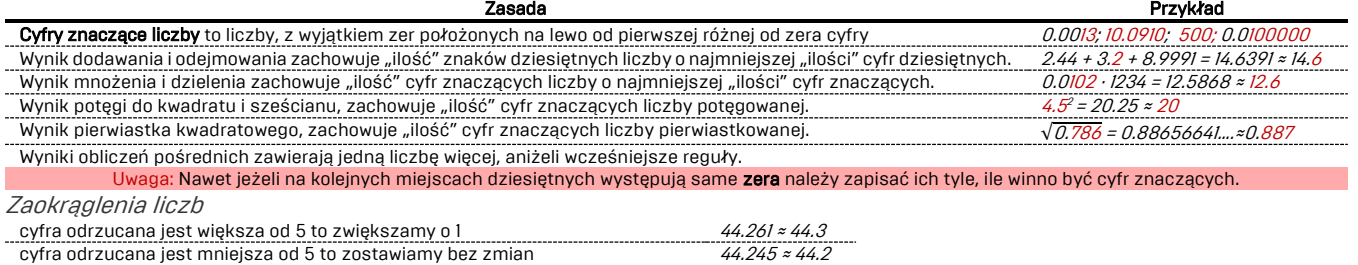

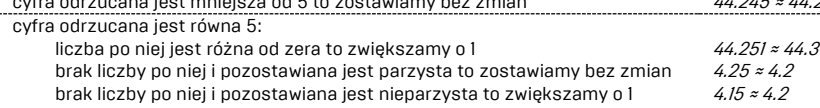

#### Geodezyjny układ współrzędnych

Układ współrzędnych prostokątnych płaskich stosowany w geodezji jest odmienny od układu matematycznego – odwrotne ustawienie osi X (skierowana jest ku górze i identyfikowana z kierunkiem północy) i osi Y, oraz prawoskrętny kierunek liczenia kątów (zgodny z ruchem wskazówek zegara). Mimo różnic wszystkie wzory stosowane w matematyce obowiązują także w układzie geodezyjnym.

Współrzędne prostokątne punktu B (X<sub>B</sub>, Y<sub>B</sub>) są to odległości (podawane w metrach) rzutu punktu na płaszczyźnie osi X i Y.

W Polsce obowiązującym układem współrzędnych prostokątnych płaskich jest układ PL-2000, który dzieli obszar Polski na 4 pasy południkowe o rozciągłości równej 3° każdy, o południkach osiowych 15°E, 18°E, 21°E i 24°E, oznaczone kolejnymi numerami 5, 6, 7 oraz 8. Punkt położony w danej strefie cechuje się tym, że pierwsza cyfra współrzędnej Y jest numerem strefy.

### Zgodnie z powyższą zasadą centroid budynku WBiA (5678844.00, 8398598.68) jest zlokalizowany w strefie 8.

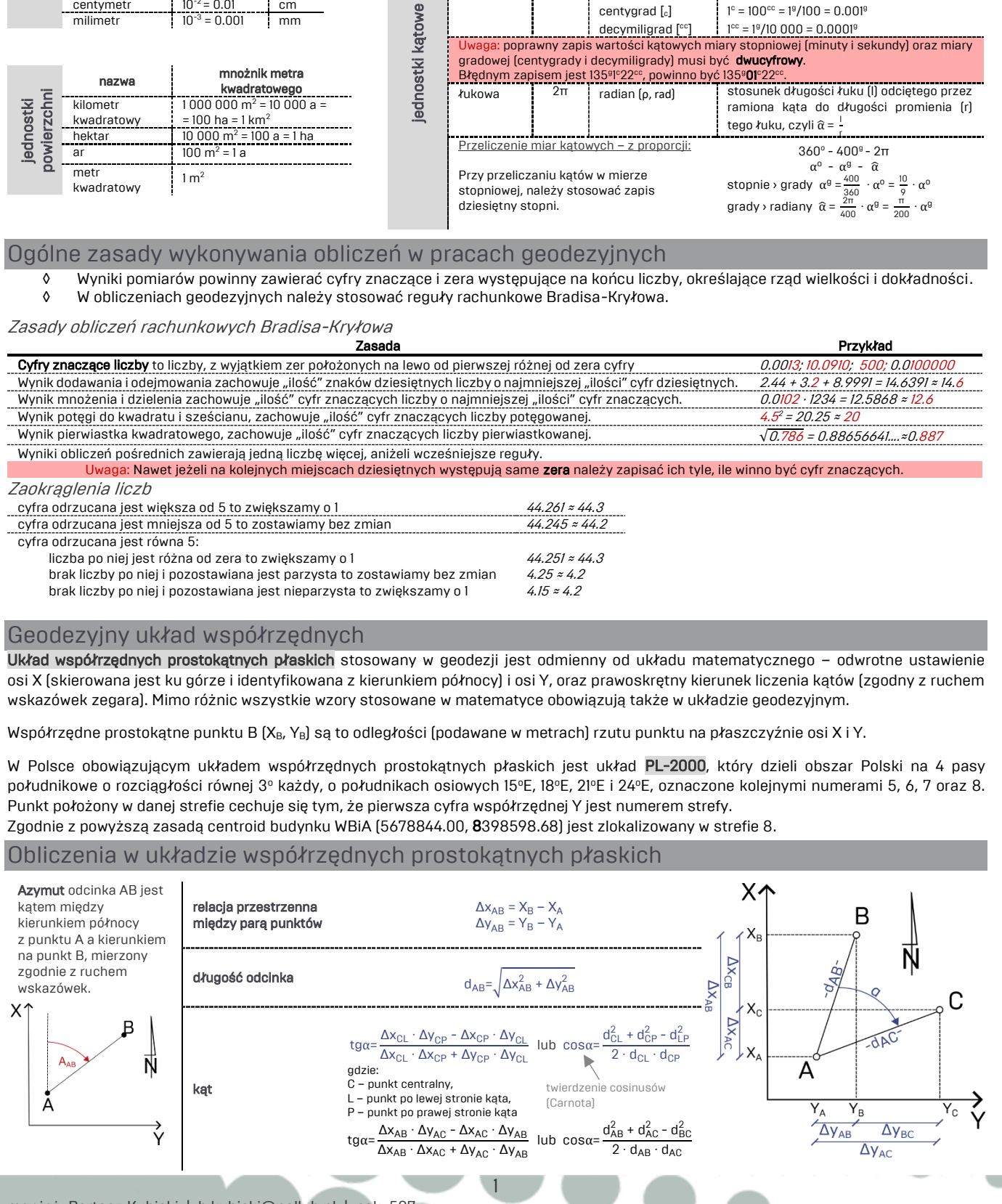

## PRAKTYKA

#### ZADANIE 1

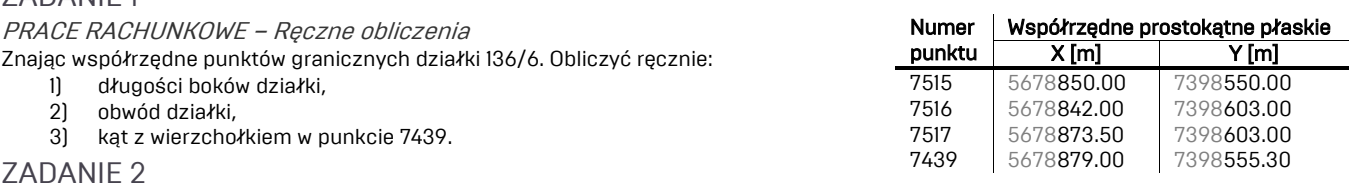

PRACE RACHUNKOWE – Obliczenia w programie WinKalk

Na działce numer 136/3 zaprojektowano budynek. Jego usytuowanie zostało wstępnie określone i naszkicowane za pomocą domiarów prostokątnych.

Podczas wizji terenowej na działce projektant stwierdził występowanie trzech dużych drzew.

Geodeta pomierzył drzewa i podał ich współrzędne (P1, P2), natomiast trzecie drzewo zostało pomierzone na podstawie dwóch długości od

 $\overline{Y}$  [m]

NR = (nr\_studenta · nr\_grupy) : 10

Obliczenia Trasy Rejestrator

\* Miary ortogonalne

 $\angle$  Miary biegunowe

Transformacja XY

Pole powierzchni

[x] Baza działek

Odległość i Azymut

L Transformacja układów

<mark>① Projektowanie działeł</mark>

 $\hat{\mathbf{A}}_k$ 

Kąty

Wyrównanie

 $Ctrl+M$ 

 $C$ trl+ $R$ 

 $Ctrl + 7$ 

 $C$ trl+K

 $Ctrl + W$ 

Pomiary Obliczenia

Przecięcie prostych

Niwelacja techniczna

Objetość mas (graficznie)

.<br>Niwelacja<br>Objętość mas ziemi

.<br>Przeciecie z ramka

Ciag busolow

Domiary  $\sqrt{2}$  Tachimetria

Poligon

**W**cięcia

Ų.

Rejestrato Tracy

 $Ctrl + D$ 

 $C<sub>tr1+T</sub>$ 

 $Ctrl + R$ 

punktów granicznych działki (P3). Na pods

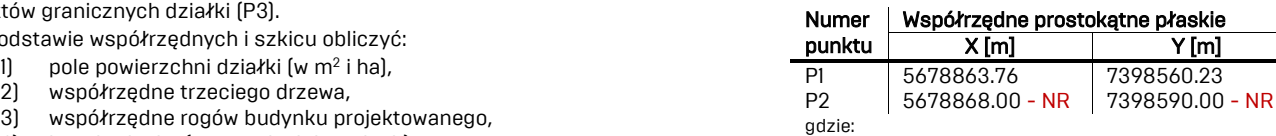

3) współrzędne rogów budynku projektowanego,

4) kąty budynku (w stopniach i gradach).

i odpowiedzieć na pytanie: czy któreś z drzew koliduje z projektowaną inwestycją?

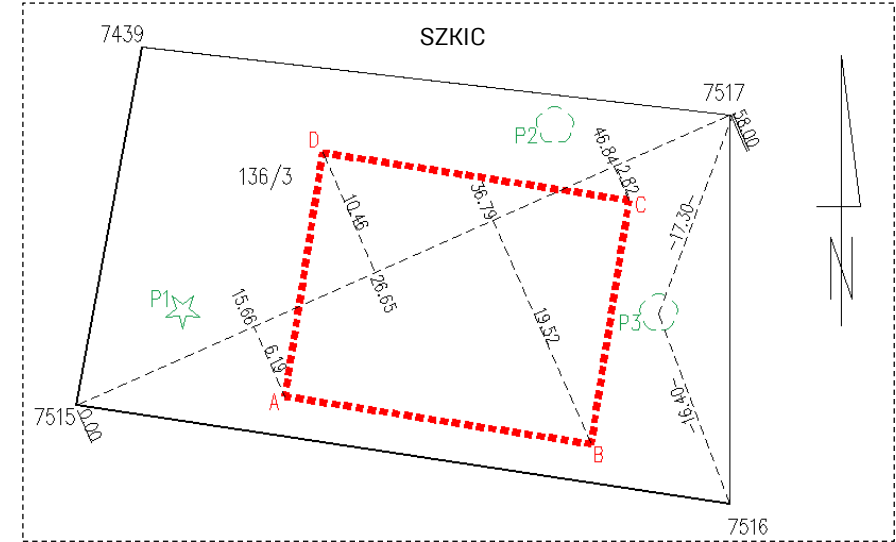

Punkt posiłkowy na domiarze prostokątnym

l – odcięta, h – rzędna

A ΈB P, P

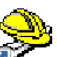

Program WinKalk

- szkic (przedstawienie wyników w formie graficznej)
- 圖 oblicz (wykonanie obliczeń, po wprowadzeniu danych)
- tabela punktów **iii**
- 體 ustawienia (opcje dotyczące programu, jednostek, szkiców etc.)

Domiary obliczane są w dwóch położeniach rzędnej względem boku osnowy pomiarowej AB.

Po prawej stronie są dodatnie wartości, a po lewej ujemne.

#### Funkcje w programie WinKalk:

- 1. dodawanie współrzędnych punktów (ręcznie)  $Punkty \rightarrow Wpis (Ctrl + E)$
- 2. import współrzędnych z pliku tekstowego Punkty -> Import -> Tekstowy
- 
- 
- 5. obliczenie kata Obliczenia -> Katy (Ctrl + K)
- 6. obliczenie wcięcia liniowego Pomiary -> Wcięcia -> Liniowe

3. obliczenie pola powierzchni and anti-oriental politiczenia -> Pole Powierzchni (Ctrl + W) 4. obliczenie domiarów prostokątnych Pomiary -> Domiary (Ctrl + D)

ZALICZENIE TEMATU

ZALICZENIE w 1 terminie – wykonanie zadań na zajęciach ZALICZENIE w 2 i 3 terminie - nie wykonanie zadań na zajęciach skutkuje odrobieniem zajęć poprzez samodzielne wykonanie wszystkich obliczeń i przekazania ich w formie sprawozdania prowadzącemu zajęcia.

2